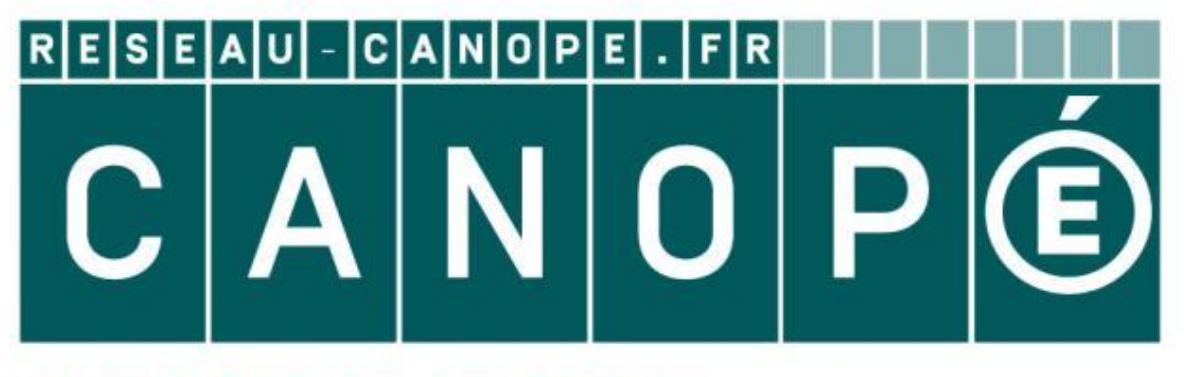

# **LE RÉSEAU DE CRÉATION** ET D'ACCOMPAGNEMENT PÉDAGOGIQUES

**Ce document a été mis en ligne par le Canopé de l'académie de Clermont- Ferrand pour la Base Nationale des Sujets d'Examens de l'enseignement professionnel.**

Ce fichier numérique ne peut être reproduit, représenté, adapté ou traduit sans autorisation.

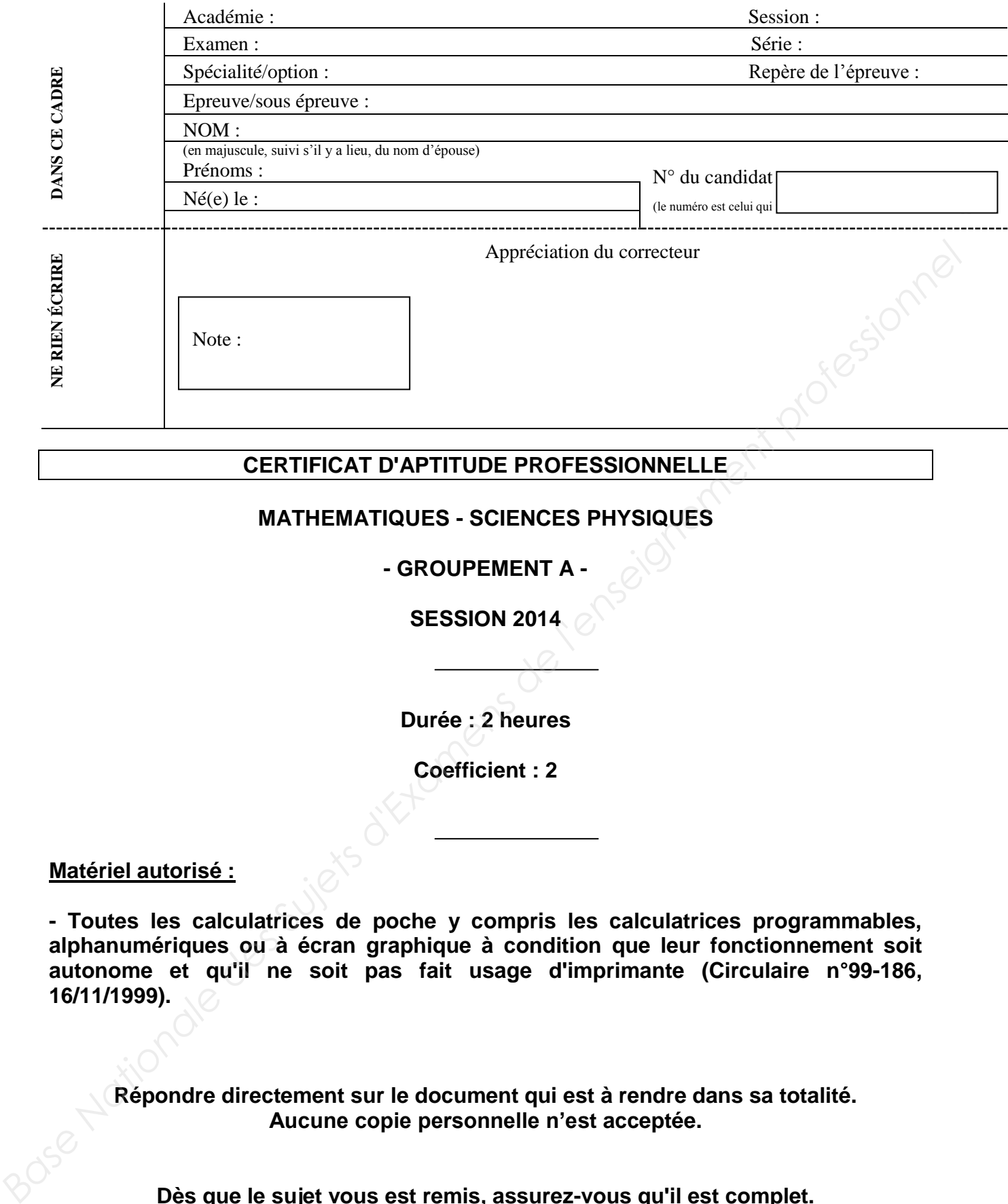

#### **CERTIFICAT D'APTITUDE PROFESSIONNELLE**

#### **MATHEMATIQUES - SCIENCES PHYSIQUES**

#### **- GROUPEMENT A -**

**SESSION 2014** 

**Durée : 2 heures** 

**Coefficient : 2** 

#### **Matériel autorisé :**

**- Toutes les calculatrices de poche y compris les calculatrices programmables, alphanumériques ou à écran graphique à condition que leur fonctionnement soit autonome et qu'il ne soit pas fait usage d'imprimante (Circulaire n°99-186, 16/11/1999).** 

**Répondre directement sur le document qui est à rendre dans sa totalité. Aucune copie personnelle n'est acceptée.** 

**Dès que le sujet vous est remis, assurez-vous qu'il est complet. Le sujet se compose de 21 pages, numérotées de 1/21 à 21/21.** 

**Le formulaire de mathématiques est en page 21/21.** 

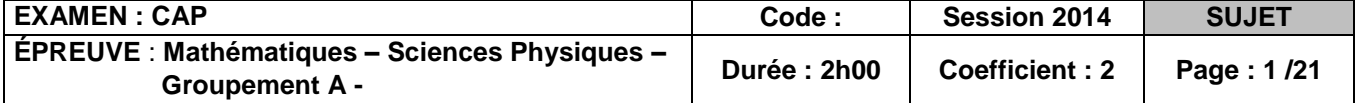

### **NE RIEN ÉCRIRE DANS CETTE PARTIE DANS CETTE PARTIE**

# **Groupement A : PRODUCTIQUE - MAINTENANCE - BÂTIMENT - TRAVAUX PUBLICS - ELECTRICITE - ELECTRONIQUE - AUDIOVISUEL - INDUSTRIES GRAPHIQUES ELECTRONIQUE - AUDIOVISUEL - INDUSTRIES GRAPHIQUES**<br> **BASE Ancienale des Suites de l'enseignement professionnelles**<br> **A Accordour de planine**<br> **Bage Nationale de la biolognéticale estimateurs des materiales<br>
<b>BASE de la b**

- Accessoiriste réalisateur
- Accordeur de piano
- Agent de maintenance des matériaux de construction et connexes
- Agent de sécurité
- Agent vérificateur d'appareils extincteurs
- Armurerie
- Art et technique de la bijouterie-joaillerie
- > Arts de la broderie
- Arts de la dentelle : option fuseaux et option aiguille
- > Arts de la reliure
- 

▶ Arts du bois 2000 and the Country of A - sculpteur ornemaniste Option B - tourneur Option C - marqueteur

- Arts du tapis et de la tapisserie de lisse
- $\triangleright$  Arts du verre et du cristal
- Arts et techniques du verre **Option** vitrailliste
- Arts et techniques du verre **Option** décorateur sur verre
- 
- Assistant technique en instruments de musique
- > Cannage et paillage en ameublement
- Carreleur Mosaïste
- $\blacktriangleright$  Charpentier bois
- > Charpentier de marine
- > Chaussure
- Composites, plastiques chaudronnés
- Conducteur opérateur de scierie
- Conducteur routier "marchandises"
- Conducteur d'installations de production
- Conducteur d'engin : travaux publics et carrières
- $\blacktriangleright$  Constructeur bois
- ▶ Constructeur de routes
- Constructeur d'ouvrages du bâtiment en aluminium, verre et matériaux de synthèse
- Constructeur en béton armé du bâtiment
- Constructeur en canalisation des travaux publics
- Constructeur en ouvrages d'art
- Construction des carrosseries
- Cordonnerie multiservice
- > Cordonnier bottier
- > Couvreur
- Décolletage, opérateur régleur en décolletage
- Décoration en céramique
- Déménageur sur véhicule utilitaire léger
- Dessinateur d'exécution en communication graphique
- Ebéniste
- Electricien systèmes d'aéronefs
- Emballeur professionnel

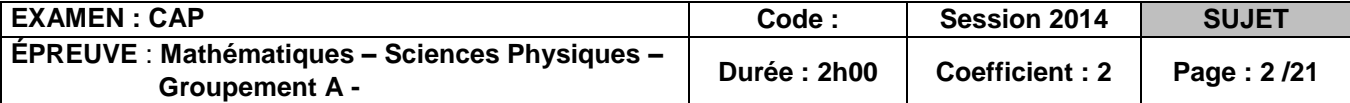

- Etancheur du bâtiment et travaux publics
- Fabrication industrielle des céramiques
- Facteur d'orgues
- Ferronnier
- > Fourrure
- $\blacktriangleright$  Froid et climatisation
- Gardien d'immeubles
- > Graveur sur pierre
- > Horlogerie
- $\blacktriangleright$  Installateur sanitaire
- $\blacktriangleright$  Installateur thermique
- $\blacktriangleright$  Instruments coupants et de chirurgie
- $\blacktriangleright$  Lutherie
- $\blacktriangleright$  Macon
- Maintenance des bâtiments de collectivités
- Maintenance des matériels : Tracteurs et matériels agricoles

Matériels de TP et de manutention Matériels de parcs et jardins **Fasheron du ballment el travelax de la fanciera de l'enseignement profession de l'enseignement profession de l'enseignement professionnel du ballement professionnel de l'enseignement du ballement professionnel de l'enseig** 

Maintenance des Véhicules Automobiles :

Véhicules particuliers Véhicules industriels Motocycles

- Maintenance sur systèmes d'aéronefs
- $\blacktriangleright$  Maroquinerie
- Mécanicien cellules d'aéronefs
- Mécanicien conducteur de scieries option B
- Menuisier en sièges
- Menuisier fabricant de menuiserie, mobilier et agencement
- Menuisier installateur
- Métiers de la blanchisserie
- Métiers de la fonderie
- 
- ▶ Métiers de la gravure Christianus Coption A gravure d'ornement
	- Option B gravure d'impression
	- Option C gravure en modelé
	- Option D marquage poinçonnage
- Métiers de l'enseigne et de la signalétique
- Métiers de la mode Chapelier-modiste
- Métiers de la mode Vêtement flou
- Métiers de la mode Vêtement tailleur
- Métiers du pressing
- > Mise en forme des matériaux
- Modèles et moules céramiques
- > Monteur en chapiteaux
- Monteur en isolation thermique et acoustique
- > Monteur en structures mobiles
- Mouleur noyauteur cuivre et bronze
- Opérateur projectionniste de cinéma

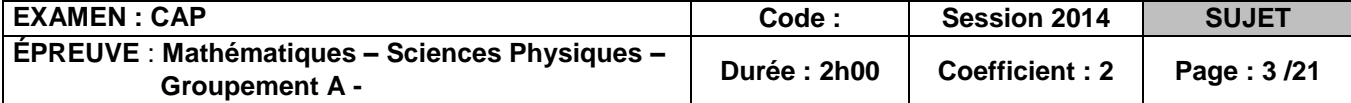

- > Ortho-prothésiste
- > Outillages en moules métalliques
- Outillages en outils à découper et à emboutir
- > Ouvrier archetier
- Peintre-applicateur de revêtements
- **>** Peinture en carrosserie
- > Photographe
- $\blacktriangleright$  Plasturgie
- > Plâtrier-plaquiste
- > Podo-orthésiste
- Préparation et réalisation d'ouvrages électriques
- Réalisation en chaudronnerie industrielle
- ▶ Rentrayeur **Deficient** Option A tapis
	- Option B tapisserie
- Réparation des carrosseries
- Réparation entretien des embarcations de plaisance
- > Sellerie générale
- > Sellier harnacheur
- > Sérigraphie industrielle
- Serrurier métallier
- Signalétique enseigne et décor
- > Solier moquettiste
- 

> Souffleur de verre **Option** "verrerie scientifique" Option "enseigne lumineuse"

- $\blacktriangleright$  Staffeur ornemaniste
- Tailleur de pierre et de marbrier de bâtiment et de décoration **Base on collets decouper et à ennoyer de l'amplion de l'enseignement professionnel de l'enseignement professionnel de l'enseignement professionnel de l'enseignement professionnel de l'enseignement professionnel de l'ensei** 
	- Tapissier-e d'ameublement en décor
	- Tapissier-e d'ameublement en siège
	- > Tonnellerie
	- > Tournage en céramique
	- > Transport par câbles et remontées mécaniques
	- $\blacktriangleright$  Transport fluvial
	- > Tuyautier en orgues
	- Vannerie
	- Vêtement de peau

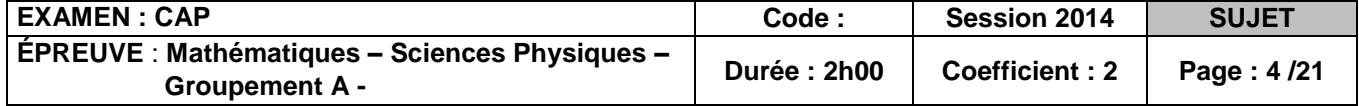

#### **Mathématiques (10 points)**

#### **Des radars qui vous veulent du bien.**

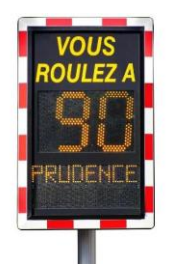

Un radar pédagogique est un radar automatique qui affiche la vitesse des automobilistes passant dans une zone débutant à 200 mètres environ avant le panneau afficheur. Il est sans but répressif mais dans un objectif d'information et de prévention.

#### **Exercice 1 : (3,5 points) : Achat d'un radar pédagogique.**

Une mairie veut s'équiper d'un radar pédagogique. Elle sélectionne sur un site internet l'offre suivante :

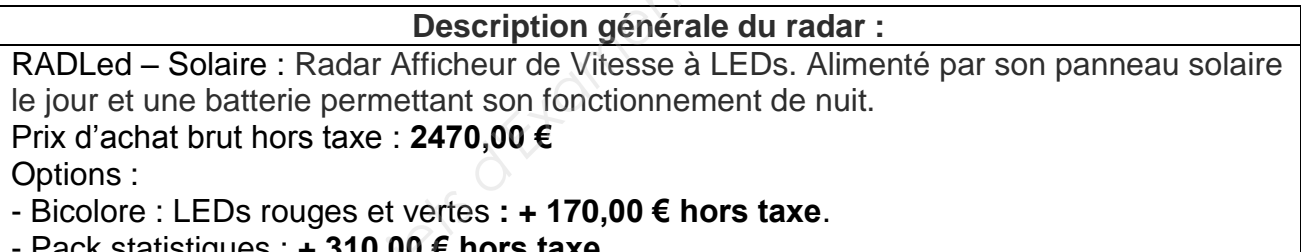

 $\epsilon$  nors taxe.

Pour fidéliser sa clientèle, l'entreprise accorde à la mairie une remise de **147,50 €** sur le prix d'achat brut hors taxe avec options.

**1.1.** Compléter le tableau suivant en utilisant les informations de l'offre :

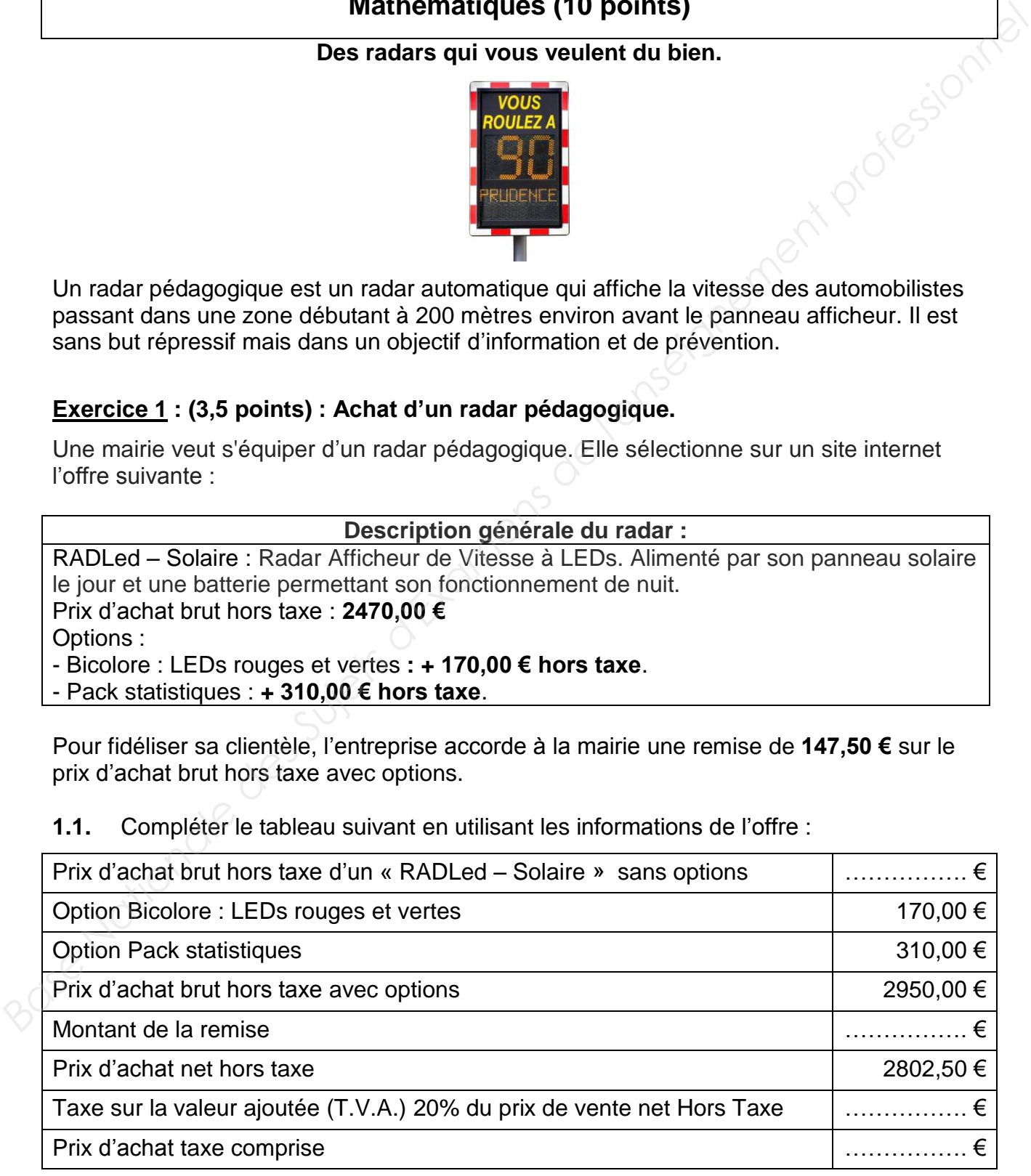

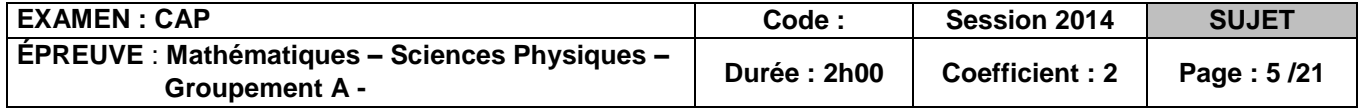

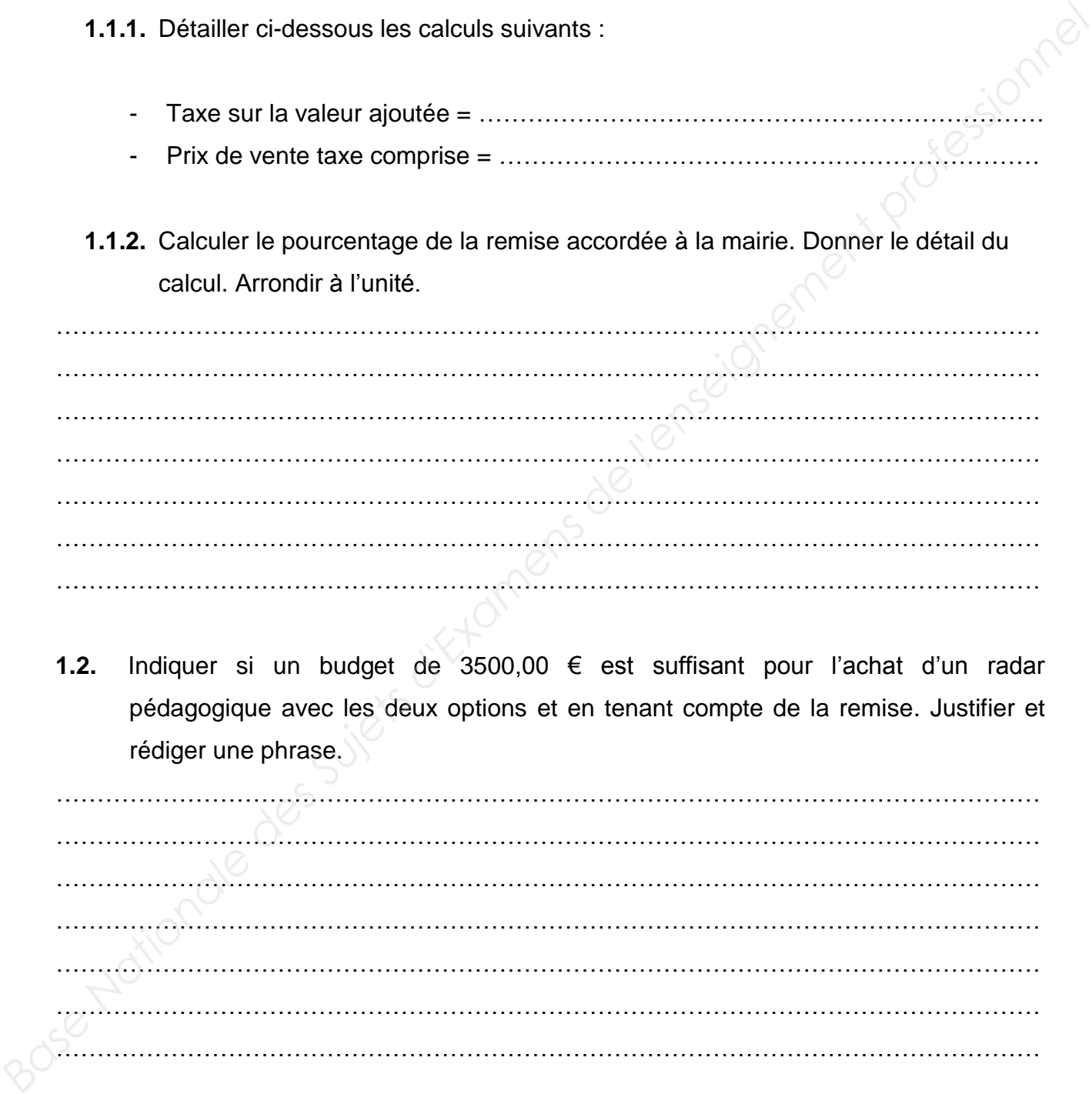

**1.2.** Indiquer si un budget de 3500,00 € est suffisant pour l'achat d'un radar pédagogique avec les deux options et en tenant compte de la remise. Justifier et rédiger une phrase.

………………………………………………………………………………………………………… ………………………………………………………………………………………………………… ………………………………………………………………………………………………………… ………………………………………………………………………………………………………… ………………………………………………………………………………………………………… ………………………………………………………………………………………………………… …………………………………………………………………………………………………………

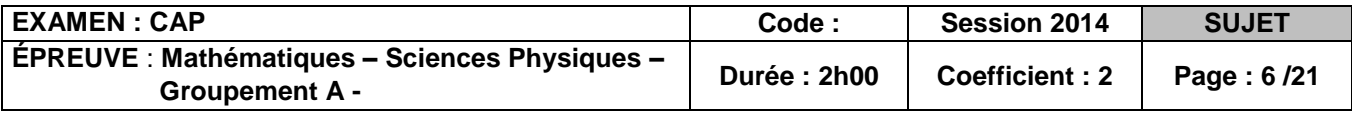

**Exercice 2 : (4 points) Exploitation des données statistiques du radar pédagogique.**  Le logiciel fourni avec le radar équipé de l'option « Pack statistiques » donne accès à l'exploitation des données du trafic. Voici les statistiques fournies par le logiciel sous forme de tableau récapitulatif des vitesses pratiquées par 2000 véhicules sur une portion de voie limitée à 50 km/h:

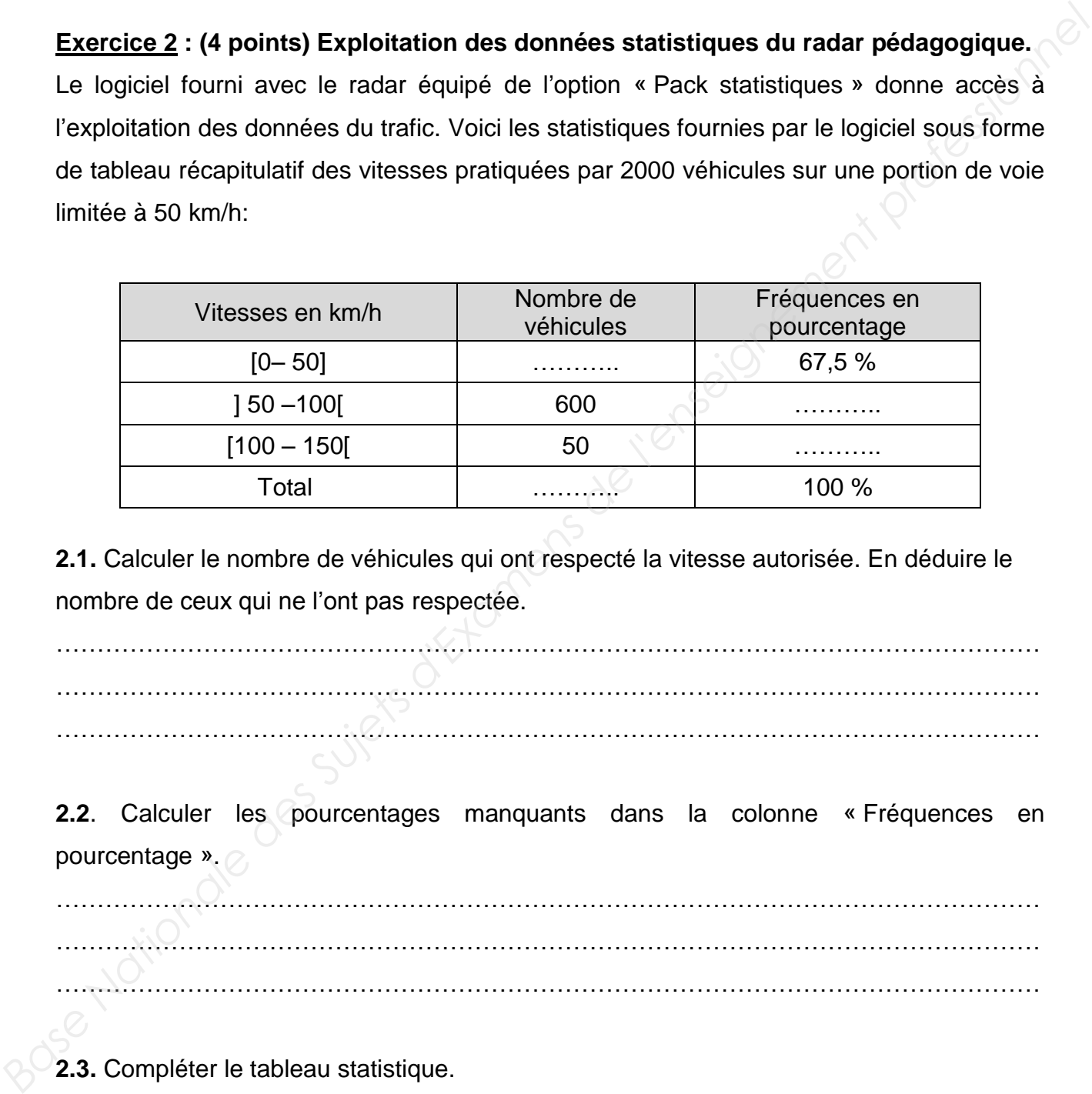

**2.1.** Calculer le nombre de véhicules qui ont respecté la vitesse autorisée. En déduire le nombre de ceux qui ne l'ont pas respectée.

………………………………………………………………………………………………………… ………………………………………………………………………………………………………… …………………………………………………………………………………………………………

**2.2**. Calculer les pourcentages manquants dans la colonne « Fréquences en pourcentage ».

………………………………………………………………………………………………………… ………………………………………………………………………………………………………… …………………………………………………………………………………………………………

**2.3.** Compléter le tableau statistique.

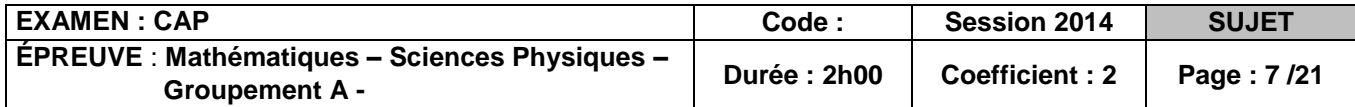

# **NE RIEN ÉCRIRE DANS CETTE PARTIE 2.4.** Cocher la bonne réponse :

Le pourcentage des automobilistes qui n'ont pas respecté la limitation de vitesse est de :

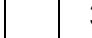

 $30\%$  32,5 % 67,5 %

**2.5.** À partir du tableau statistique, compléter le diagramme ci-dessous.

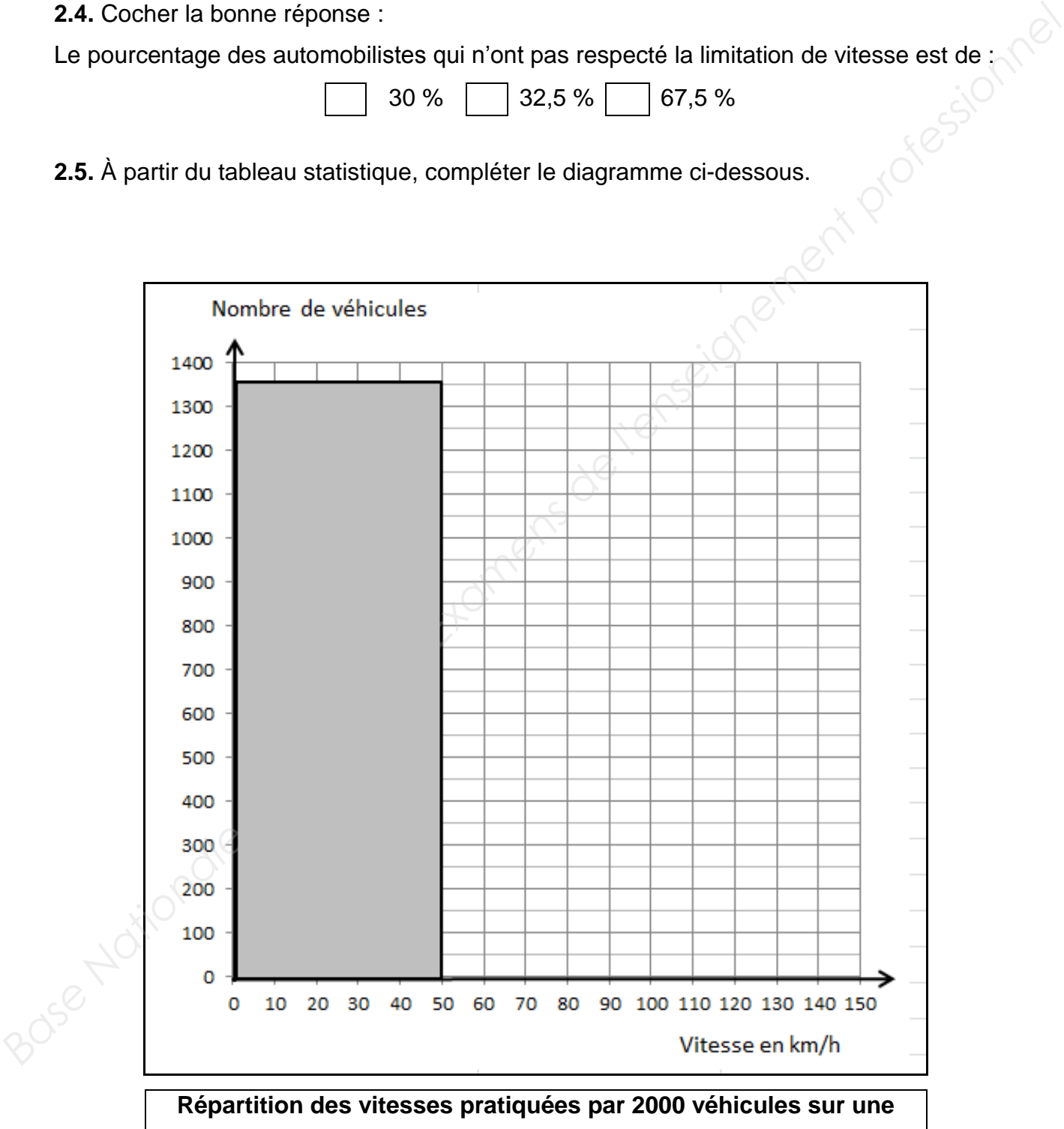

**portion de voie limitée à 50 km/h.**

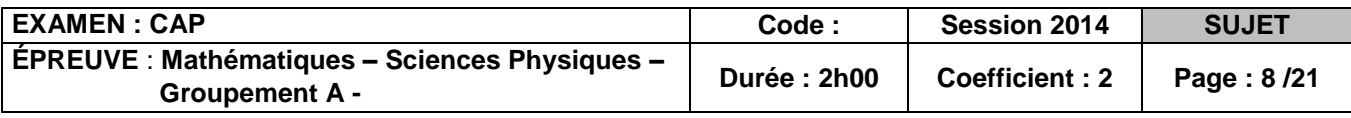

#### **Exercice 3 : (2,5 points) : Installation du radar.**

Pour un rendement maximal, le panneau solaire doit être exposé plein-sud et incliné de 30 degrés au point B conformément à la figure ci-dessous.

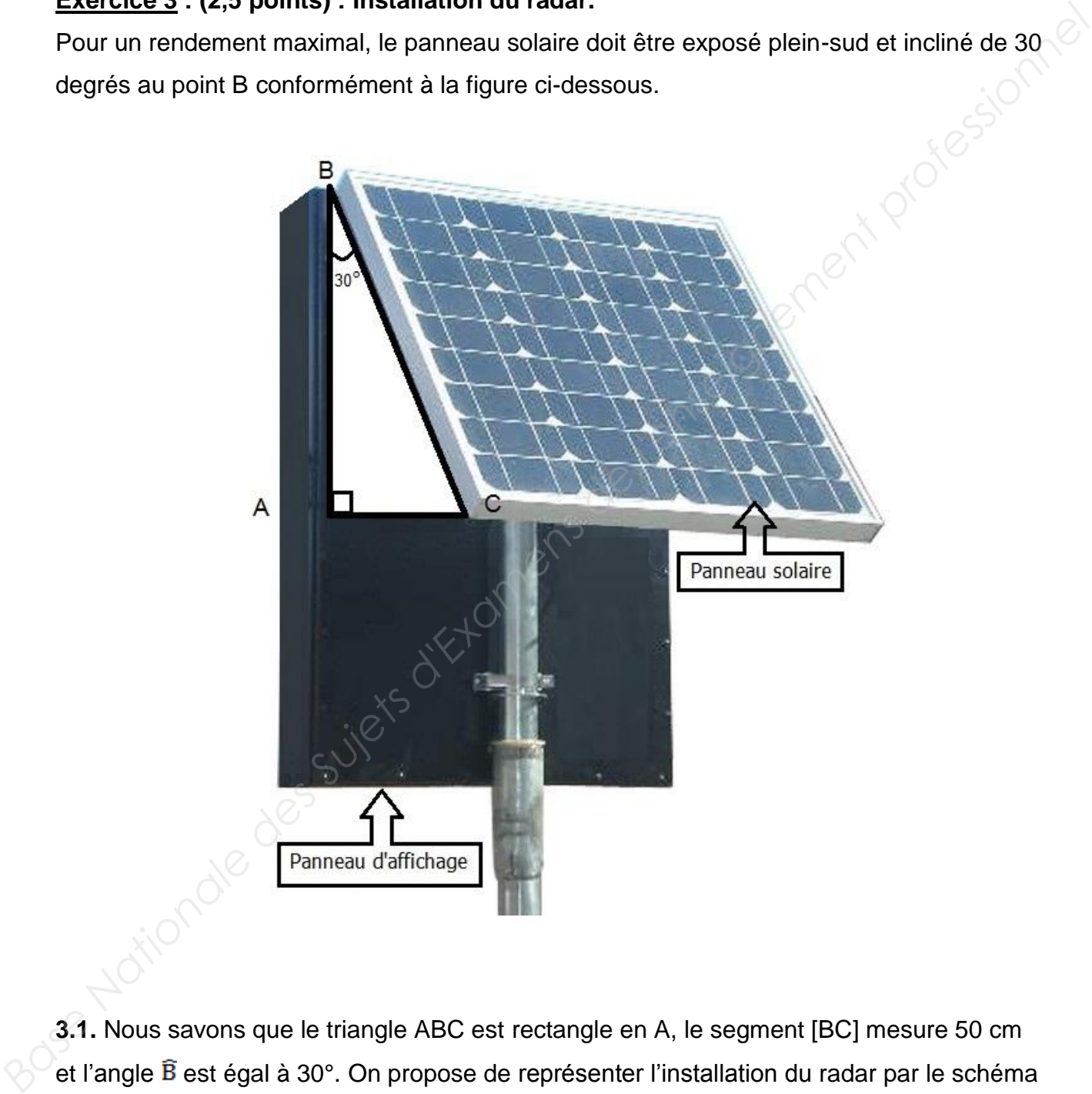

**3.1.** Nous savons que le triangle ABC est rectangle en A, le segment [BC] mesure 50 cm et l'angle  $\overline{B}$  est égal à 30°. On propose de représenter l'installation du radar par le schéma ci-après :

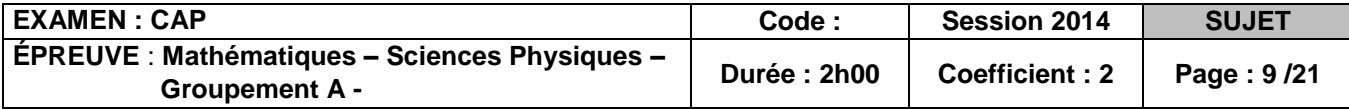

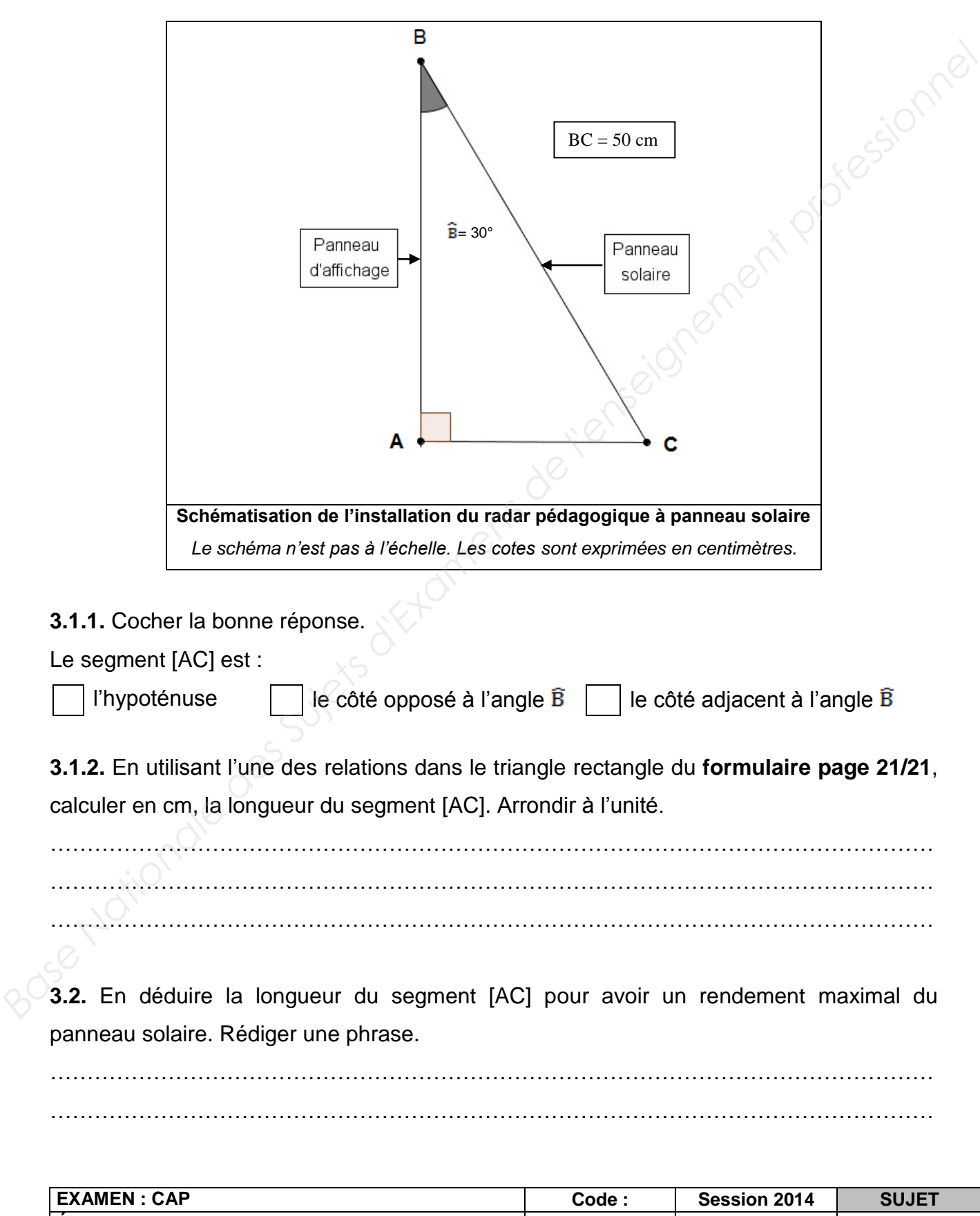

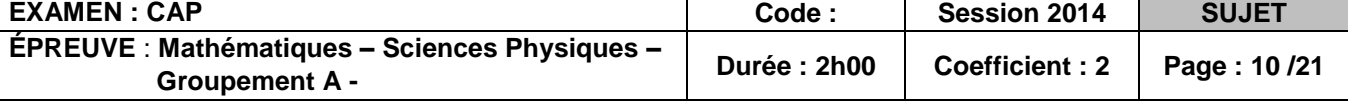

#### **Sciences physiques (10 points)**

#### **Exercice 1 : (3,5 points)**

Intéressons-nous de plus près au mode d'affichage électrique des radars pédagogiques que nous trouvons sur nos routes. Ces radars sont équipés d'afficheurs à 7 segments. Pour simplifier, on admettra que chaque segment est une diode électroluminescente (D.E.L). Ces D.E.L ne peuvent fonctionner qu'avec une faible tension ; pour cette raison, elles sont montées chacune en série avec une résistance de protection comme l'indique la **figure n°1** ci-dessous.

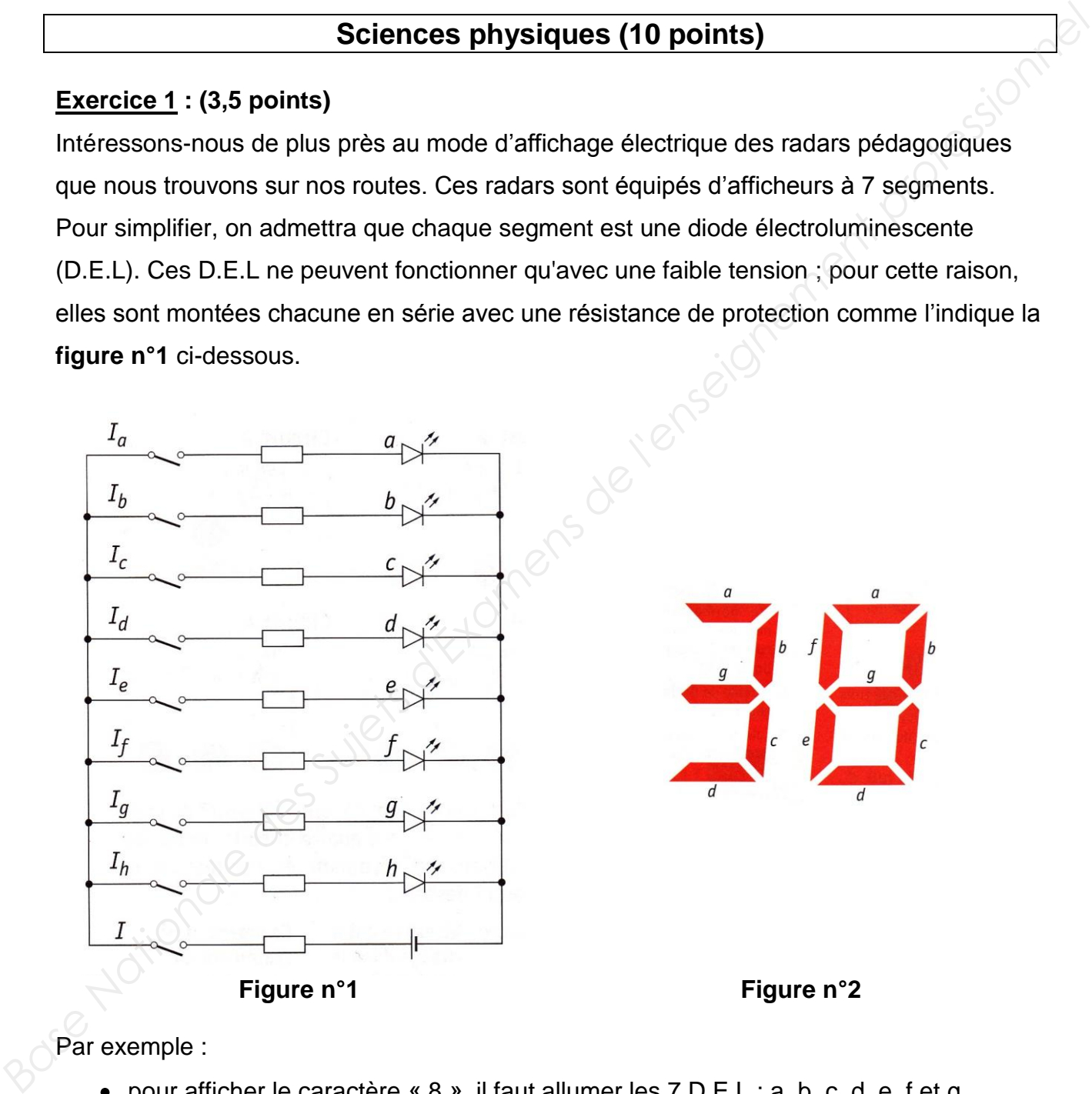

Par exemple :

- pour afficher le caractère « 8 », il faut allumer les 7 D.E.L : a, b, c, d, e, f et g.
- pour afficher le caractère « 3», il faut allumer les 5 D.E.L : a, b, c, d, et g.

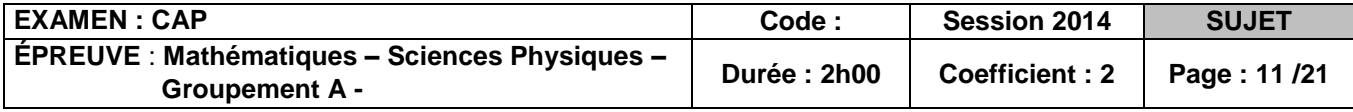

**1.1.** Les diodes électroluminescentes de la **figure n°1 page 11/21** sont montées en : Cocher la bonne réponse.

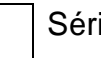

Série Dérivation

**1.2.** En vous aidant des **figures n°1 et n°2 page 11/21**, déterminer les diodes qu'il faut allumer pour afficher le caractère « 6 » comme la **figure n°3** ci-dessous.

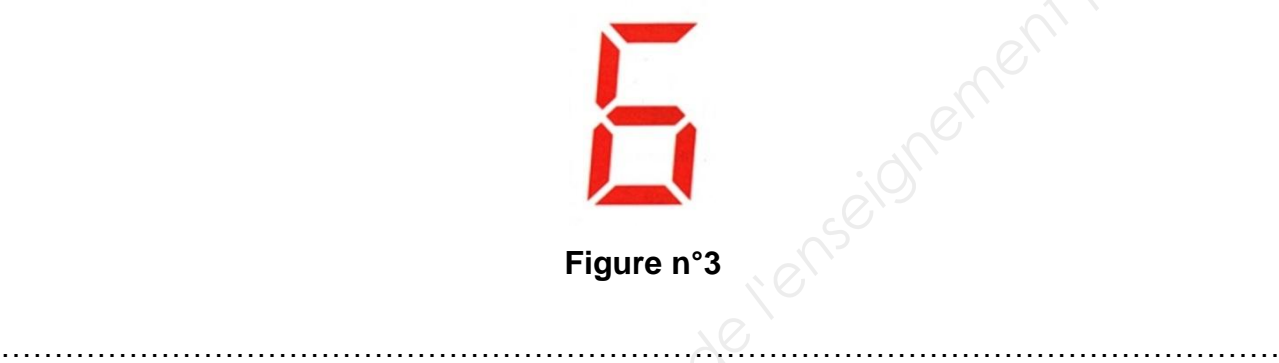

**1.3.** Une D.E.L possède les caractéristiques électriques suivantes : 3V, 20mA, 1W. Compléter le tableau suivant :

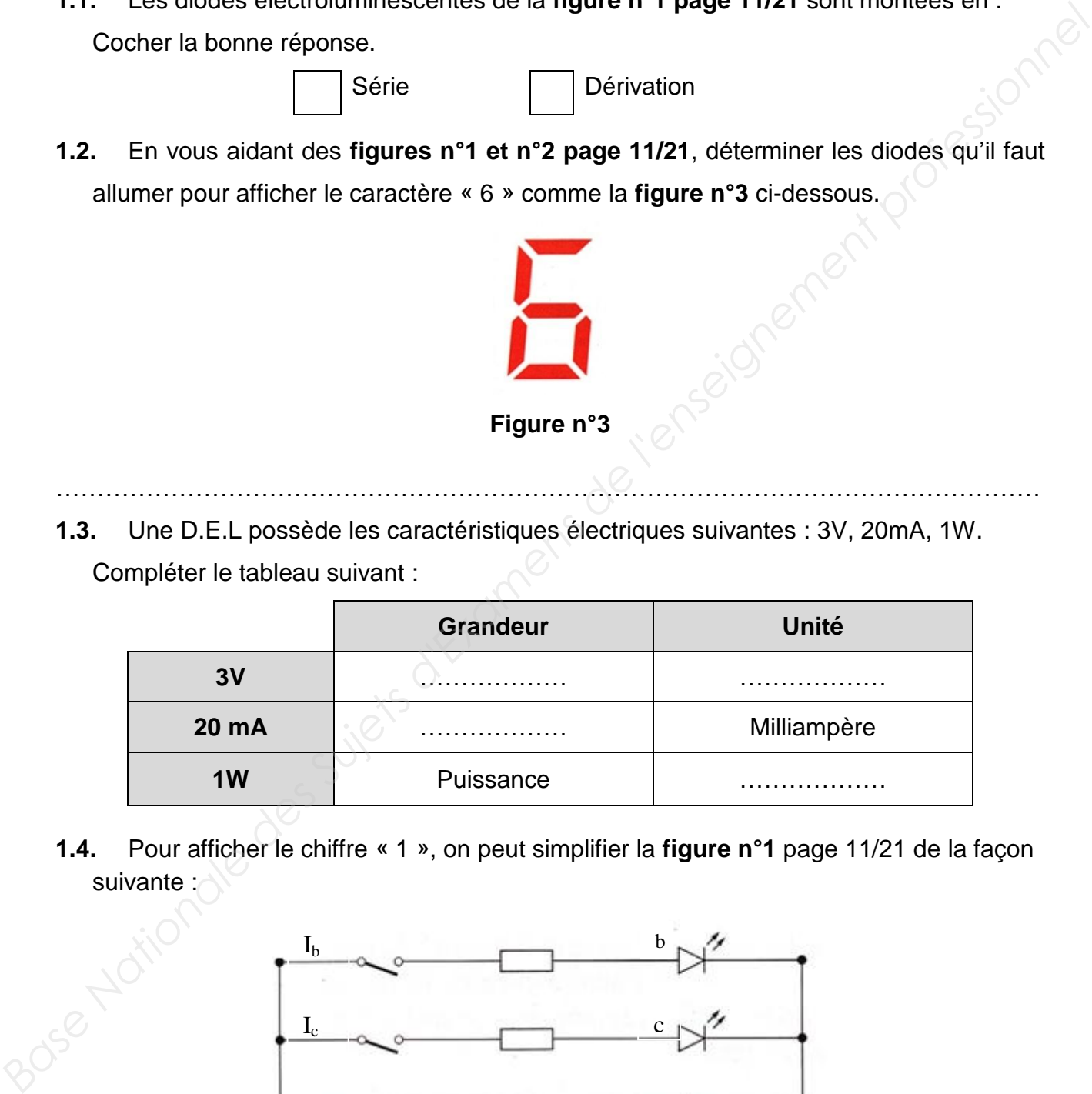

**1.4.** Pour afficher le chiffre « 1 », on peut simplifier la **figure n°1** page 11/21 de la façon suivante :

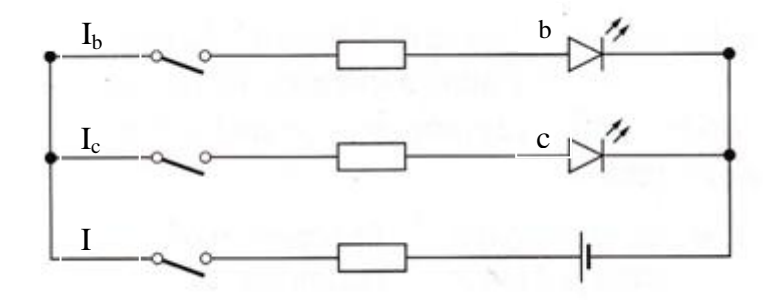

**Figure n°4** 

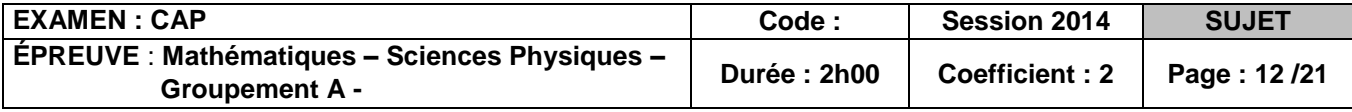

- **1.4.1.** Pour vérifier le bon fonctionnement des D.E.L, on souhaite mesurer la tension aux bornes du générateur et l'intensité du courant qu'il fournit.
	- **1.4.1.1** Nommer l'appareil qui permet de mesurer la tension électrique. . The same state of the state of the state of the state of the state of the state of the state of the state of the state of the state of the state of the state of the state of the state of the state of the state of the st ………………………………………………………………………………….
	- **1.4.1.2** Nommer l'appareil qui permet de mesurer l'intensité du courant électrique. ………………………………………………………………………………….

………………………………………………………………………………….

**1.4.1.3** Insérer les symboles de ces deux appareils sur le schéma suivant :

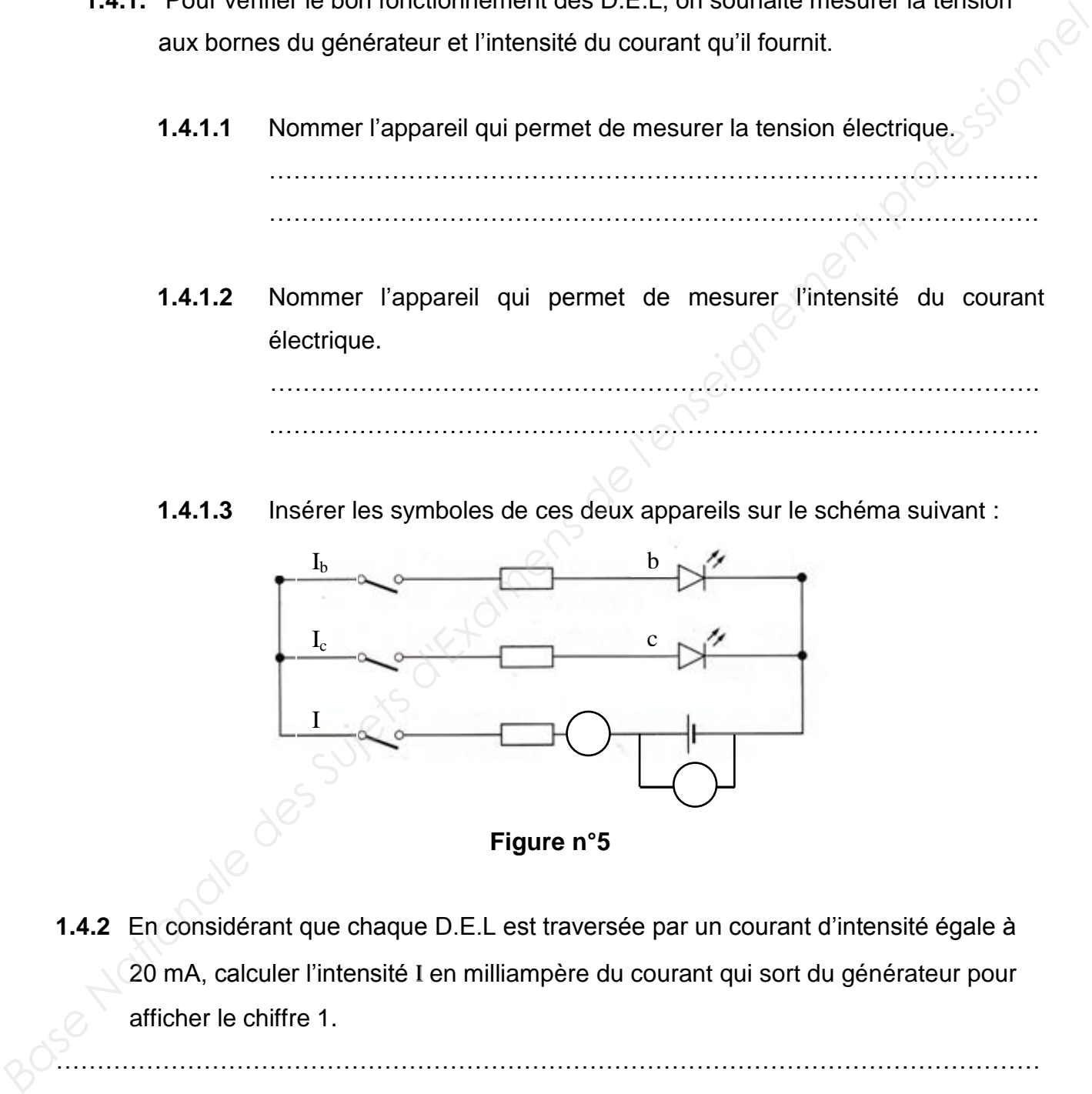

**1.4.2** En considérant que chaque D.E.L est traversée par un courant d'intensité égale à 20 mA, calculer l'intensité I en milliampère du courant qui sort du générateur pour afficher le chiffre 1.

………………………………………………………………………………………………………… …………………………………………………………………………………………………………

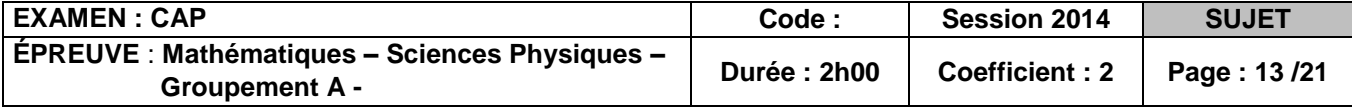

#### **Exercice 2 : (2,5 points)**

Le radar pédagogique est placé sur un poteau. Ce radar est en équilibre sous l'action de deux forces : son poids  $\vec{P}$  et la réaction  $\vec{R}$  du poteau sur le radar. La masse du radar est  $m_r$  = 50 kg. Pour la suite de l'exercice on prendra g = 10 N/kg.

**2.1.** Calculer, en N, la valeur P du poids du radar. On donne P=m×g.

………………………………………………………………………………………………………… ………………………………………………………………………………………………………… …………………………………………………………………………………………………………

**2.2.** Énoncer les conditions pour que le radar soumis à ces deux forces soit en équilibre. ………………………………………………………………………………………………………… ………………………………………………………………………………………………………… ………………………………………………………………………………………………………… …………………………………………………………………………………………………………

**2.3.** Compléter le tableau des caractéristiques des forces ci-dessous :

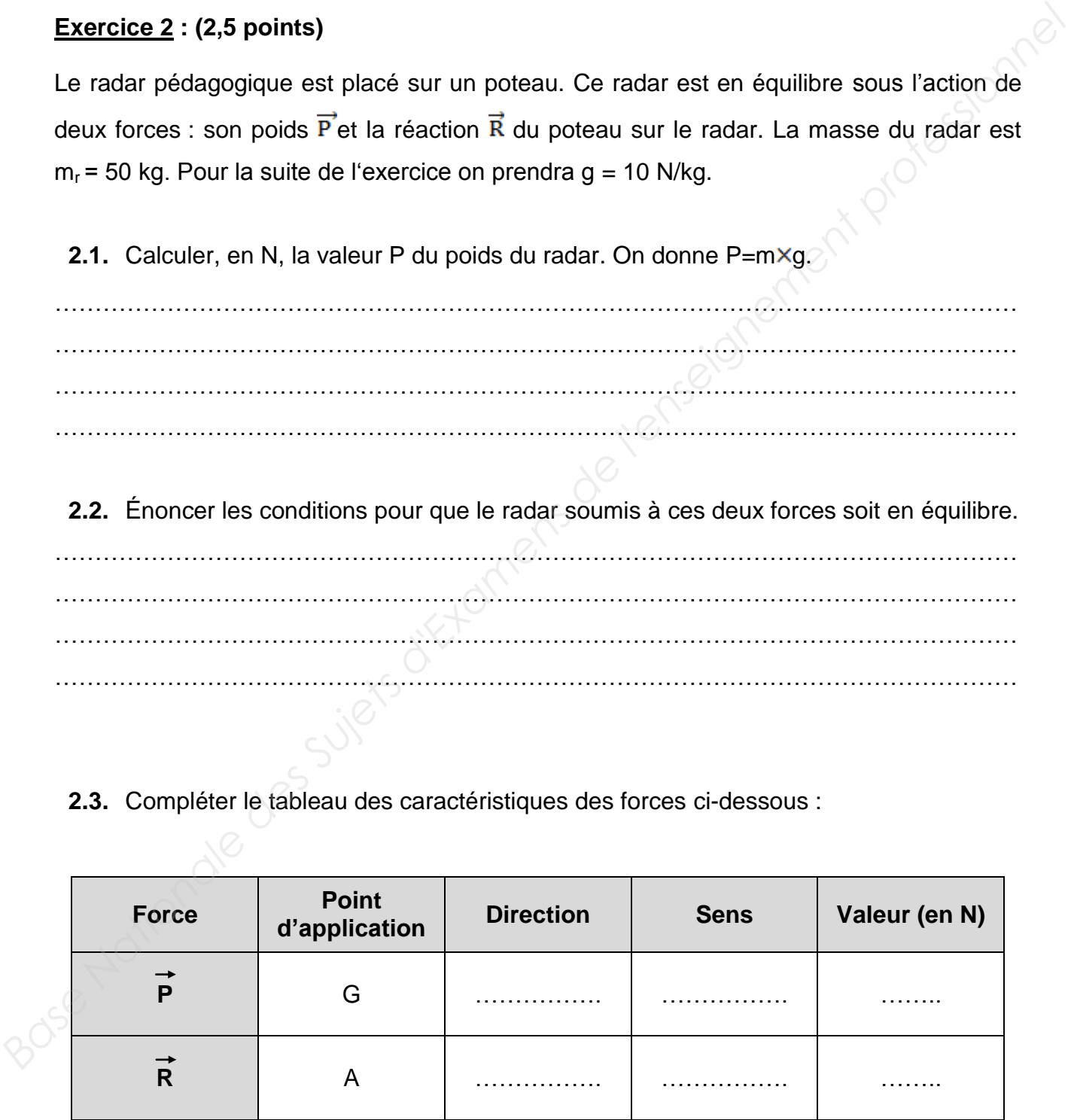

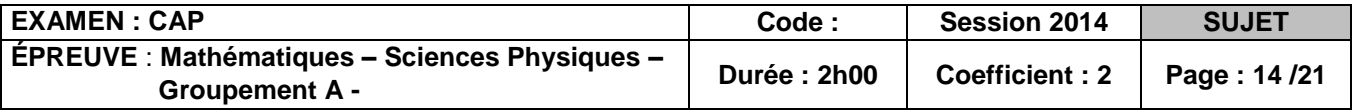

**2.4.** On schématise le radar pédagogique par le rectangle ci-dessous (**Figure n°6**). Représenter le poids ainsi que la réaction du poteau sur le radar. *Échelle :* 1cm représente 100N.

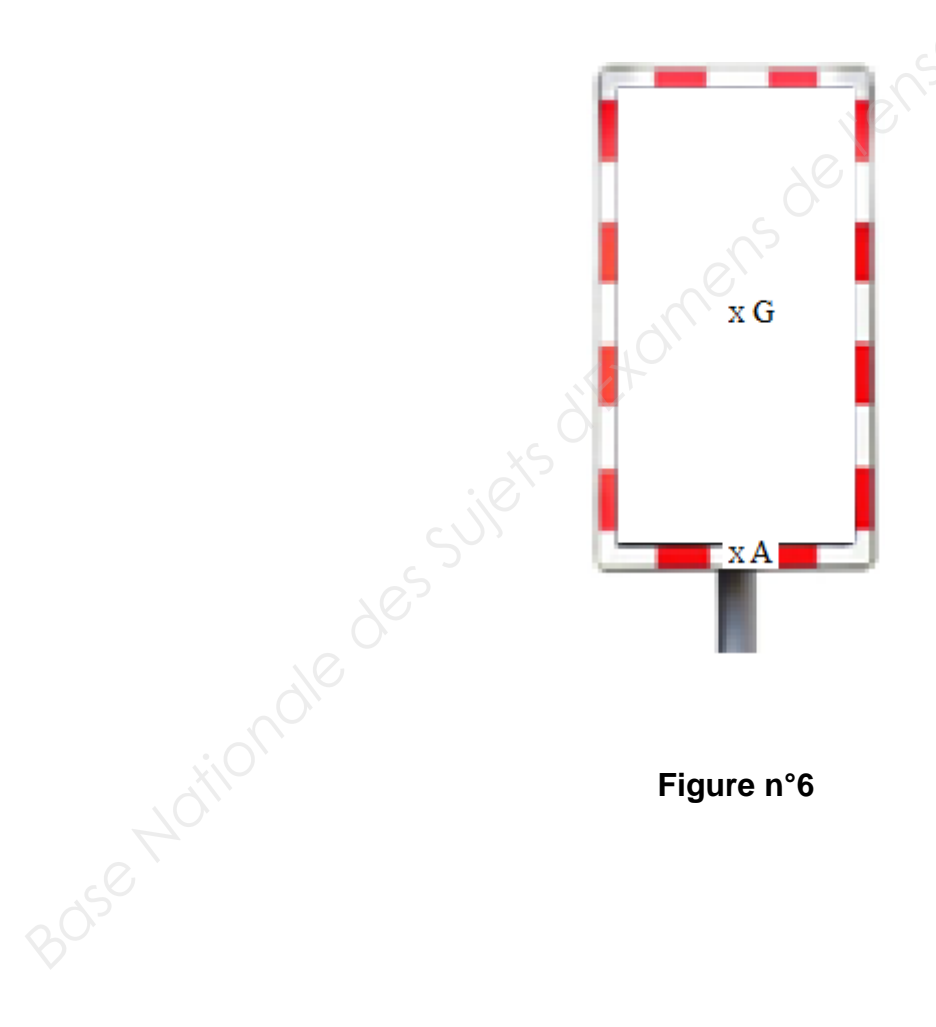

**Figure n°6** 

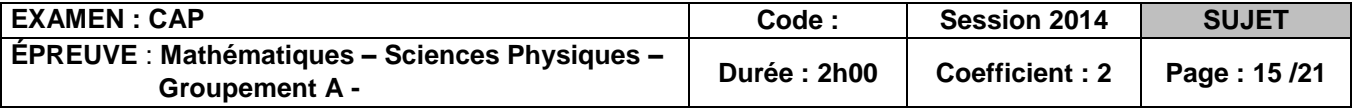

#### **Exercice 3 : (4 points)**

Les radars pédagogiques sont composés d'un caisson en profil Aluminium dont la face avant est réalisée dans un polycarbonate traité anti-UV.

**3.1.** Compléter le tableau ci-dessous en donnant les noms et les nombres des constituants de l'atome d'aluminium. Vous pourrez vous aider de l'extrait de la classification périodique des éléments (**Figure n°7 ci-dessous**).

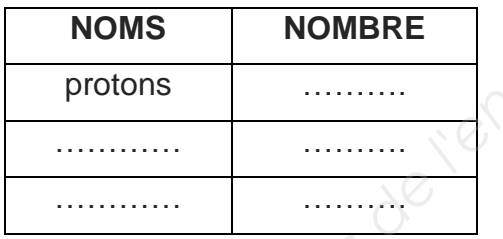

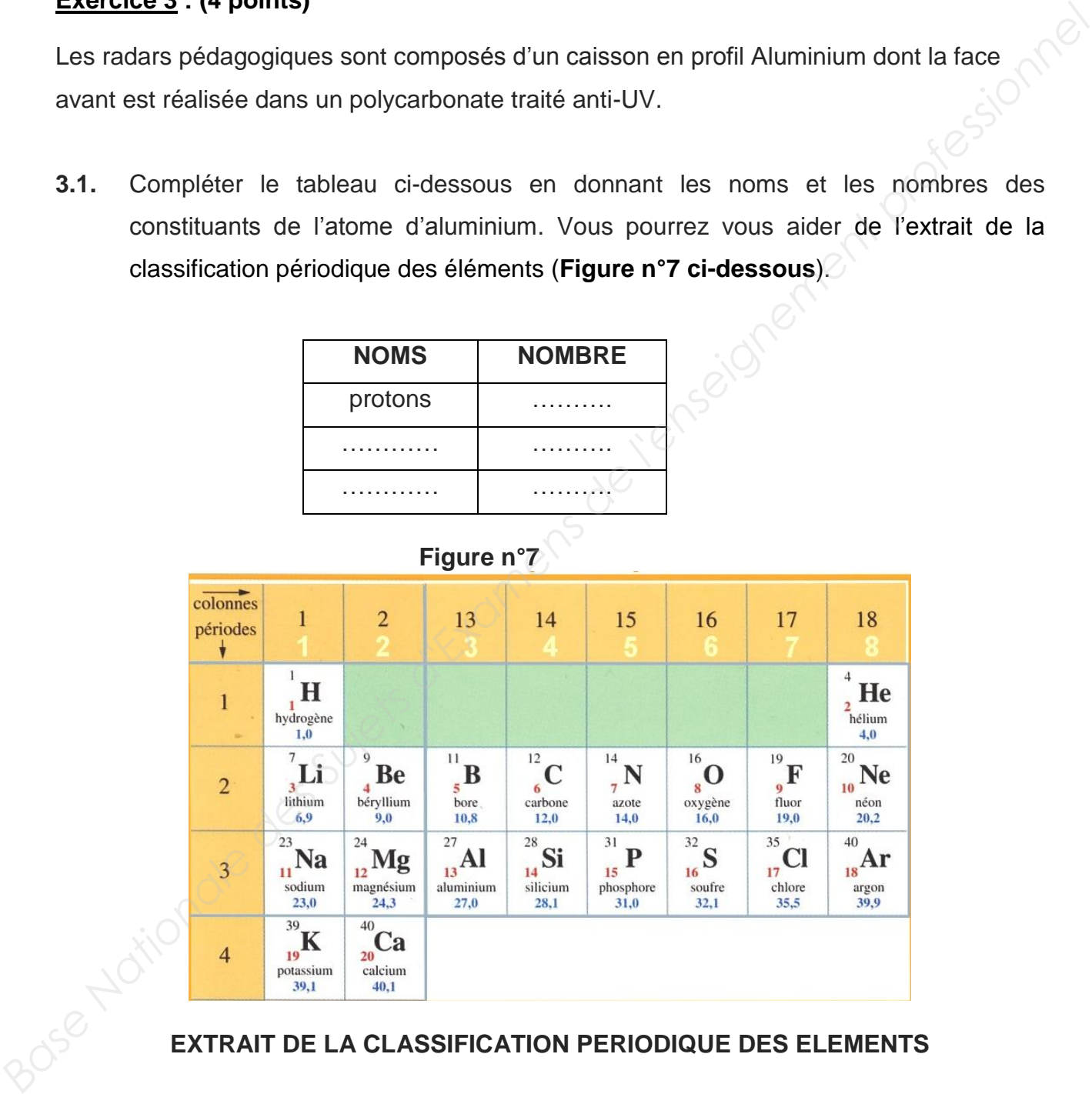

#### **EXTRAIT DE LA CLASSIFICATION PERIODIQUE DES ELEMENTS**

**3.2.** Le polycarbonate est un matériau obtenu à partir du Bisphénol A. Le bisphénol A est une substance qui confère au polycarbonate une grande résistance aux chocs et une grande qualité de surface. Le Bisphénol A a pour formule chimique  $C_{15}H_{16}O_2$ .

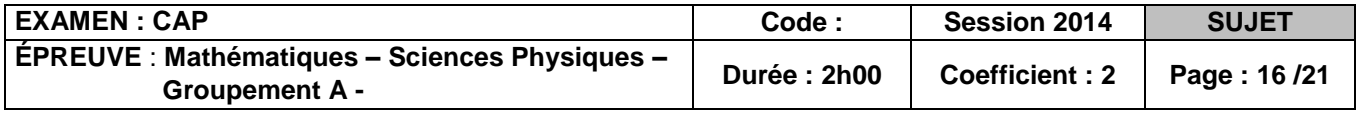

**3.2.1.** Donner le nom et le nombre de chaque atome présent dans la molécule de Bisphénol A. Compléter les colonnes « nom » et « nombre » du tableau cidessous.

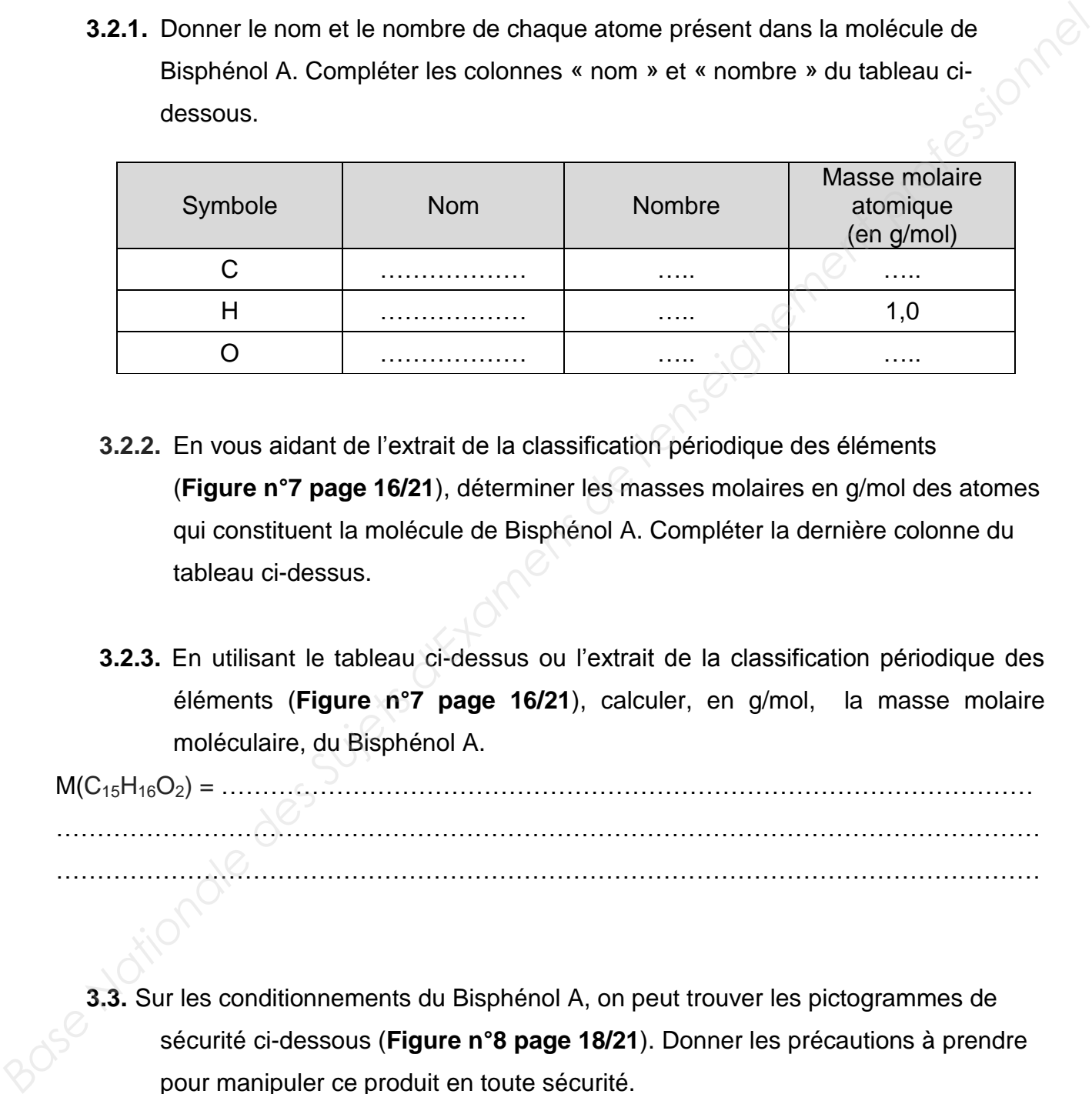

- **3.2.2.** En vous aidant de l'extrait de la classification périodique des éléments (**Figure n°7 page 16/21**), déterminer les masses molaires en g/mol des atomes qui constituent la molécule de Bisphénol A. Compléter la dernière colonne du tableau ci-dessus.
- **3.2.3.** En utilisant le tableau ci-dessus ou l'extrait de la classification périodique des éléments (**Figure n°7 page 16/21**), calculer, en g/mol, la masse molaire moléculaire, du Bisphénol A.

M(C15H16O2) = ……………………………………………………………………………………… ………………………………………………………………………………………………………… …………………………………………………………………………………………………………

**3.3.** Sur les conditionnements du Bisphénol A, on peut trouver les pictogrammes de sécurité ci-dessous (**Figure n°8 page 18/21**). Donner les précautions à prendre pour manipuler ce produit en toute sécurité.

. The same independent of the same independent of the same independent of the same independent of the same independent of the same independent of the same independent of the same independent of the same independent of the …………………………………………………………………………………………………………

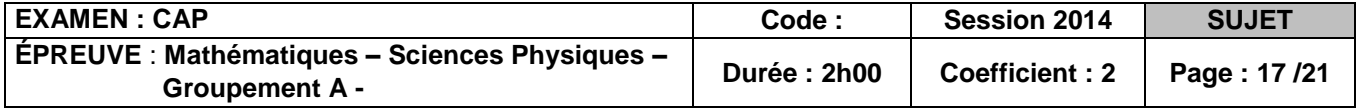

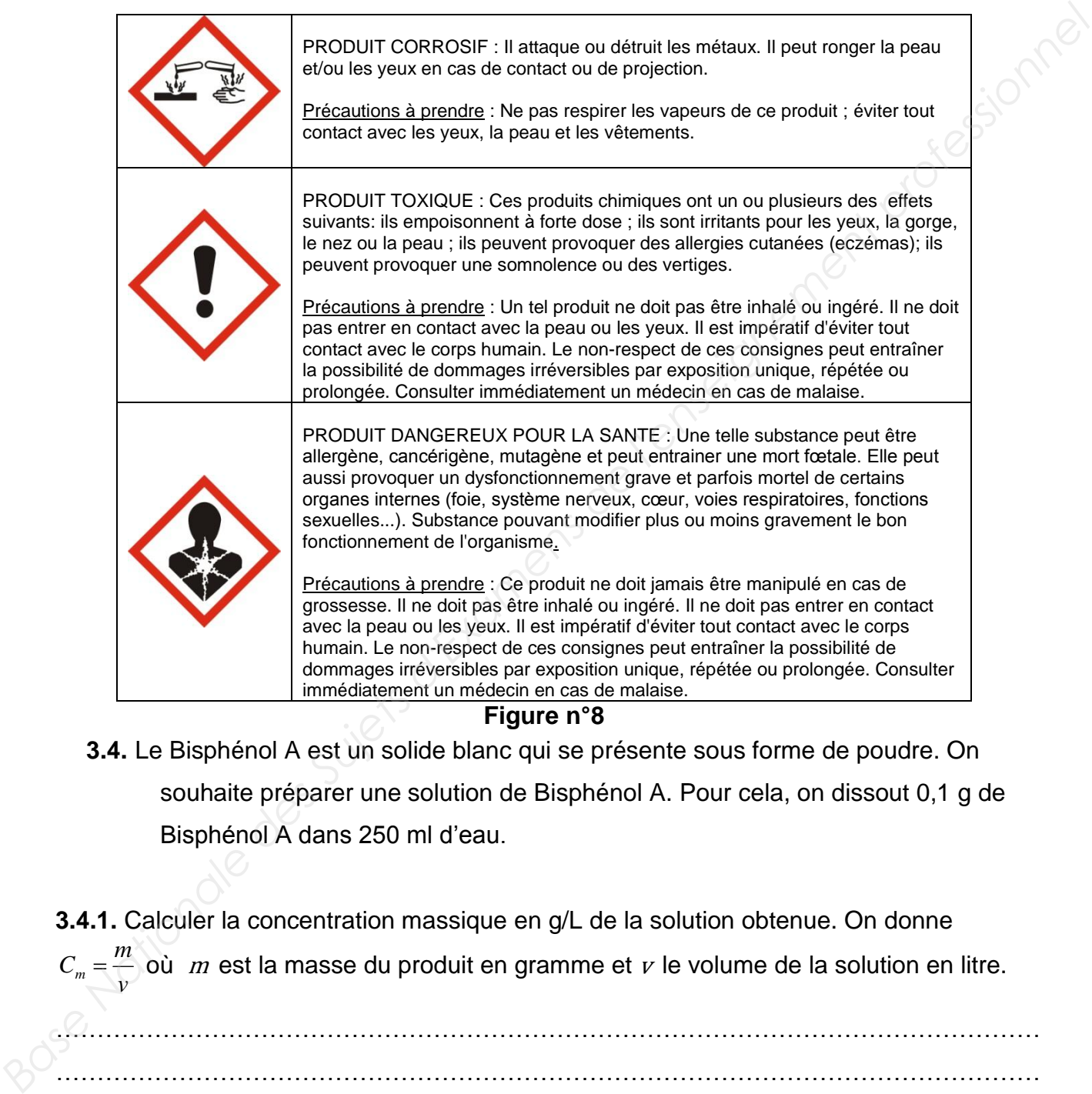

**Figure n°8**

**3.4.** Le Bisphénol A est un solide blanc qui se présente sous forme de poudre. On souhaite préparer une solution de Bisphénol A. Pour cela, on dissout 0,1 g de Bisphénol A dans 250 ml d'eau.

**3.4.1.** Calculer la concentration massique en g/L de la solution obtenue. On donne *v*  $C_m = \frac{m}{n}$  où *m* est la masse du produit en gramme et v le volume de la solution en litre.

…………………………………………………………………………………………………………

…………………………………………………………………………………………………………

 **3.4.2.** Les différentes étapes de préparation de la solution sont décrites ci-après. Remettre dans l'ordre les différentes étapes de préparation en les numérotant dans la colonne de gauche.

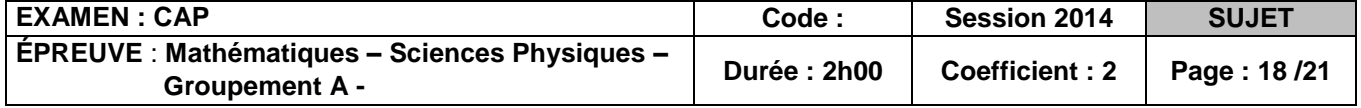

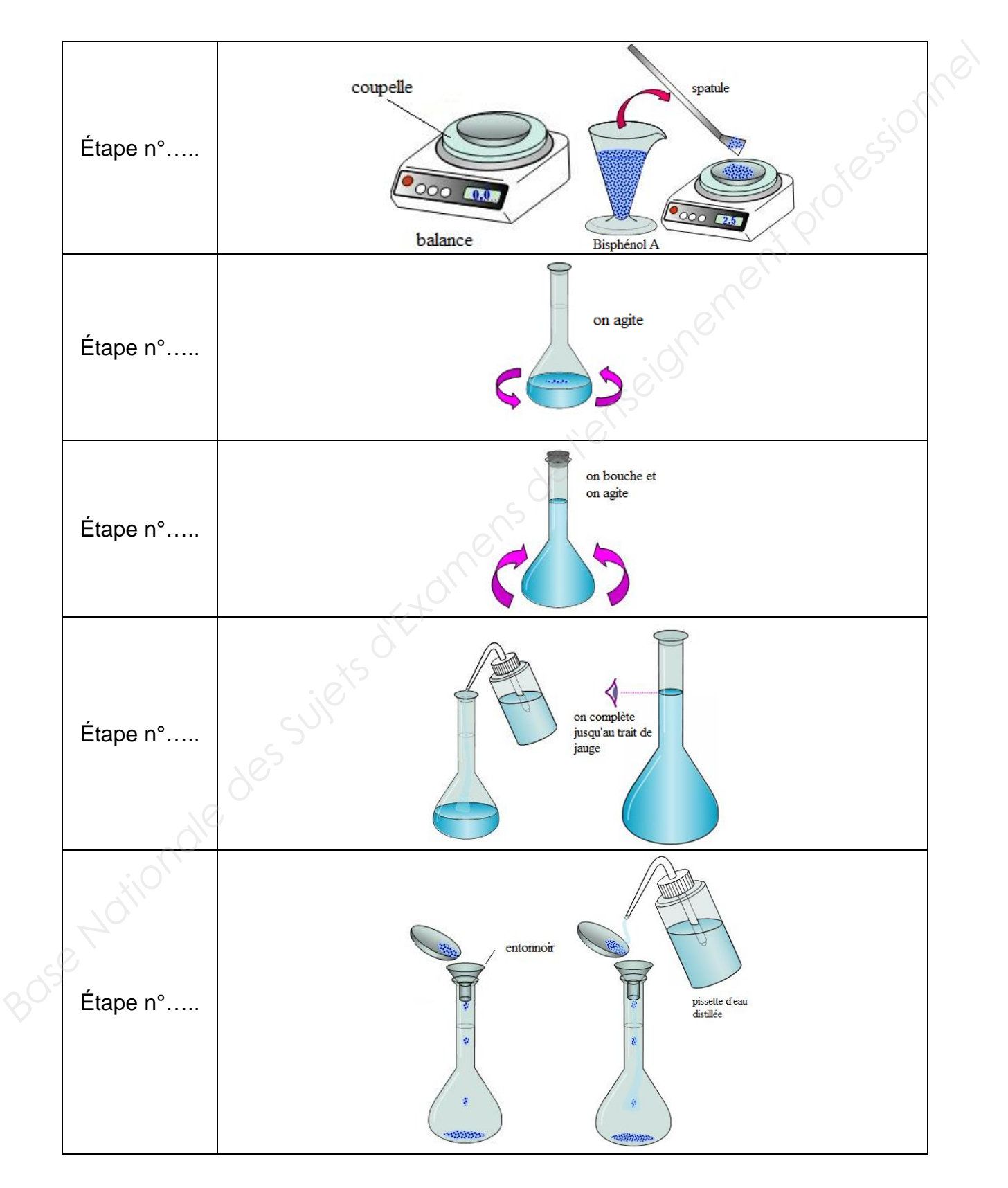

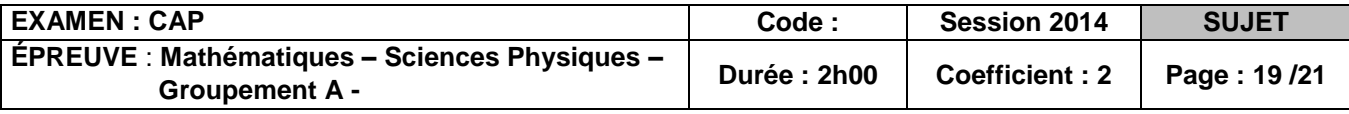

**3.4.3.** Nommer le matériel de verrerie utilisé : Cocher la bonne réponse.

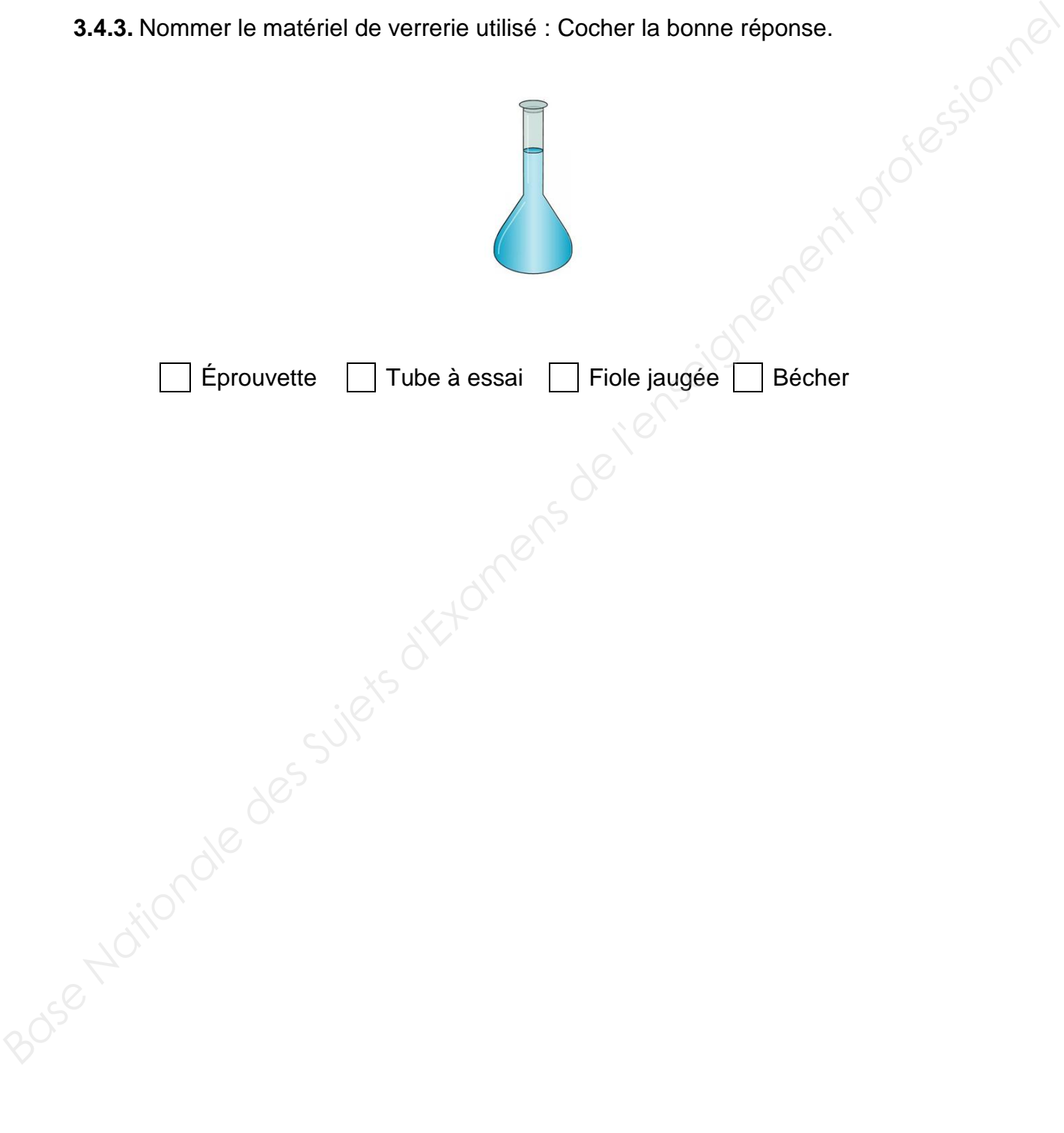

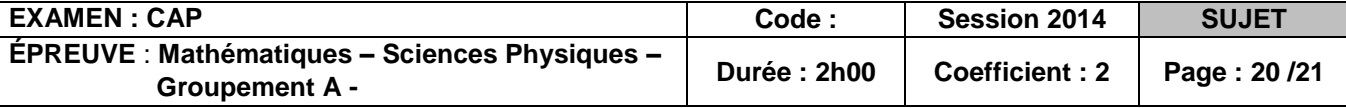

#### **Formulaire de mathématiques des CAP**

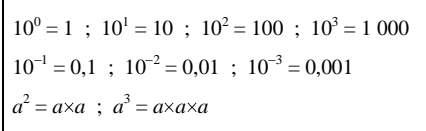

#### **Nombres en écriture fractionnaire**

**Puissances d'un nombre**

 $c \frac{a}{b}$  $\frac{a}{b} = \frac{ca}{b}$ *b*  $\frac{c}{c} \frac{a}{b} = \frac{a}{b}$ *b*

avec  $b \neq 0$  et  $c \neq 0$ 

avec  $b \neq 0$ 

#### **Proportionnalité**

*a* et *b* sont proportionnels à *c* et *d*

(avec  $c \neq 0$  et  $d \neq 0$ )

équivaut à  $\frac{a}{2} = \frac{b}{2}$ *c d*

équivaut à *a d* = *b c*

#### **Relations dans le triangle rectangle**

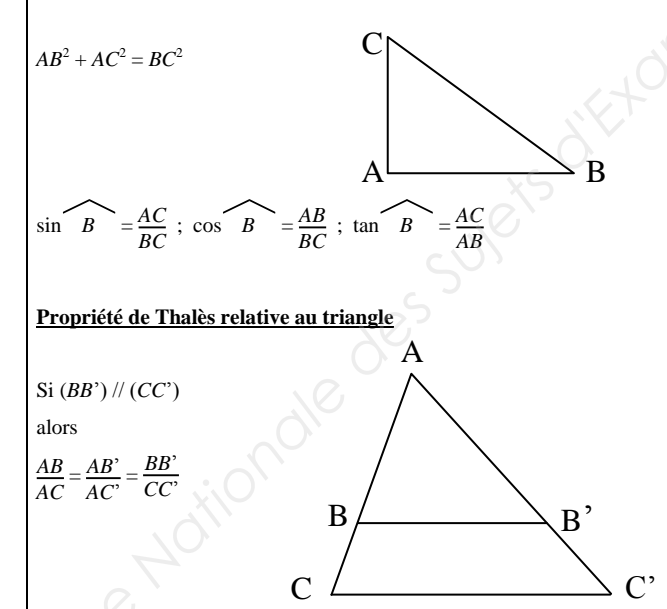

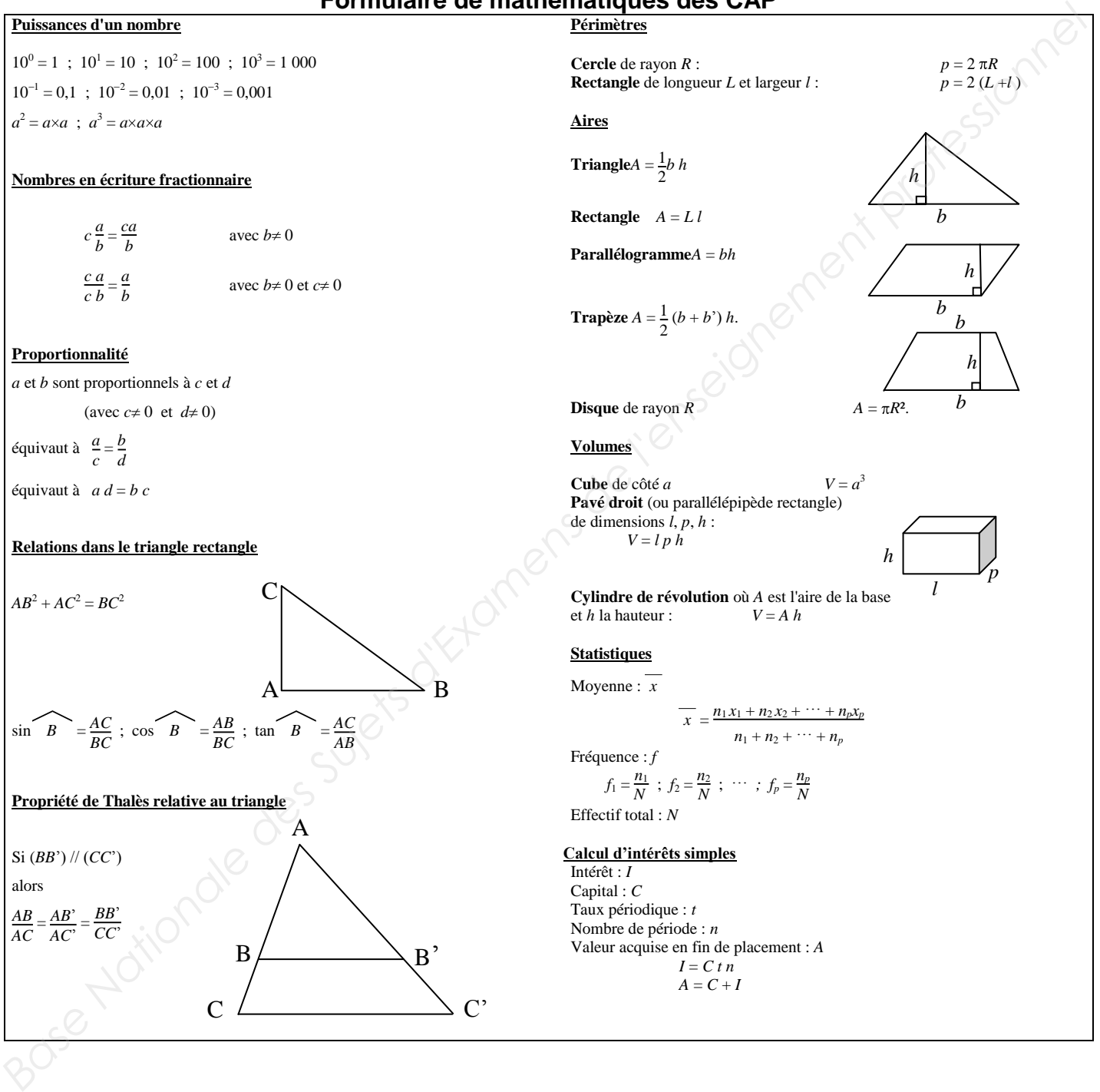

```
A = C + I
```
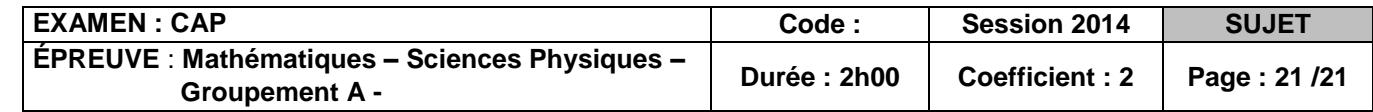